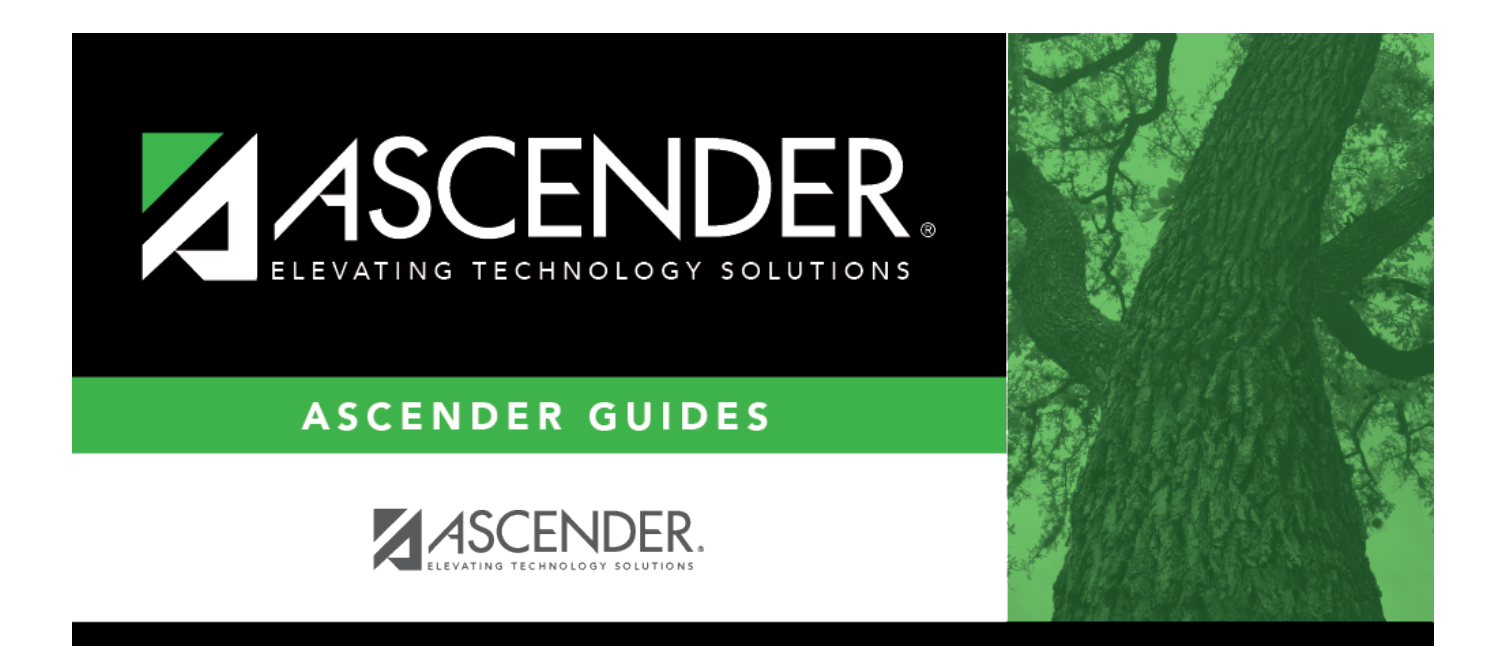

# <span id="page-0-0"></span>**Requirements for Depreciation Calculations Checklist**

### **Table of Contents**

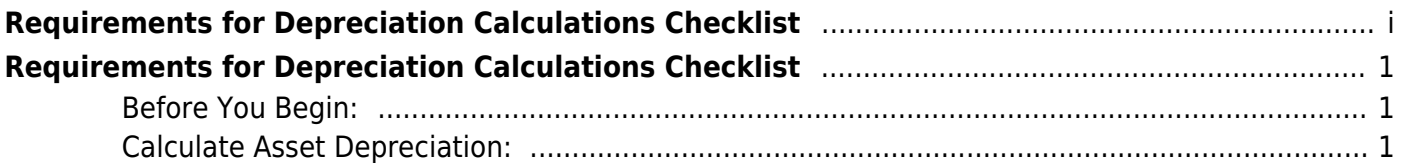

## <span id="page-4-0"></span>**Requirements for Depreciation Calculations Checklist**

The purpose of this document is to guide you through the required information to calculate depreciation for capitalized items:

- Inventory records
- Transaction records
- Depreciation distribution records
- Book records

This document assumes you are familiar with the basic features of the ASCENDER Business system and have reviewed the [ASCENDER Business Overview guide](https://help.ascendertx.com/business/doku.php/academy/business_overview_guide).

Some of the images and/or examples provided in this document are for informational purposes only and may not completely represent your LEA's process.

### <span id="page-4-1"></span>**Before You Begin:**

Before you begin depreciation calculations, ensure the following:

❏ Generate and save/print the following reports:

- BAM1100 Auditor Analysis Report Verify that no errors exist.
- BAM1150 Capital Assets/Inventory Listing
- BAM1650 Property Class Listing

❏ The auditors should have provided the following for your book record:

- Convention (FM/HY)
- Recovery periods for property classes.
- The capital items that are not disposable.

❏ You have disposed of items for the year you are calculating.

❏ You have removed any prior year disposed items.

#### <span id="page-4-2"></span>**Calculate Asset Depreciation:**

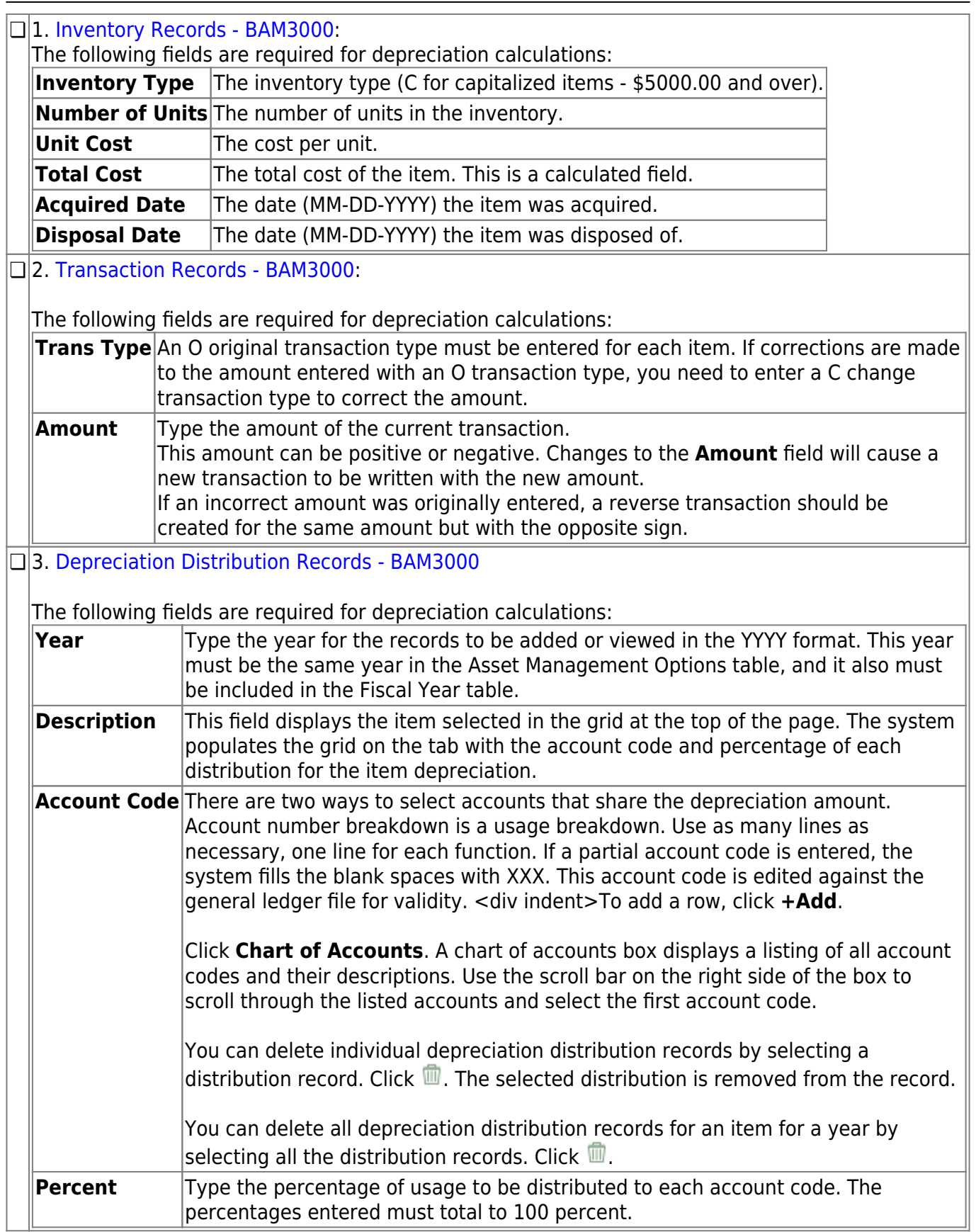

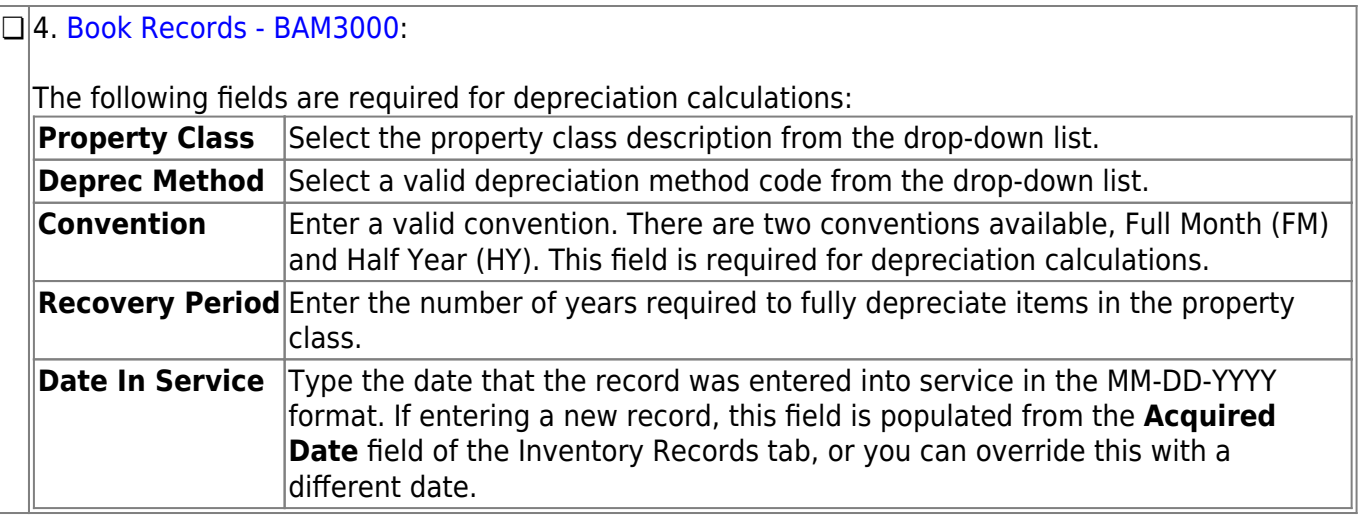